**Springer Nature GDPR** 

**Gerald Coppin** 

**Deputy Group Data Protection Officer** 

15 March 2018

# **SPRINGER NATURE**

### Introduction

- The new General Data Protection Regulation (GDPR) will take effect on 25
   May 2018
- GDPR applies to any data we hold that can be linked to an identifiable person, whether that be customers, authors, students, teachers, staff or job applicants
- It impacts how the data is gathered, stored, processed, transferred, and deleted, and sets out certain security standards. This means it impacts our processes and systems.
- It also mandates the documentation of processes and systems
- If we fail to comply with the new legislation, we could see revenue loss, reputational damage and incur fines of around 60 million euros

# **Overview of Springer Nature's approach**

- The GDPR project team has been working for the past year to set up a compliance program that will enable the Springer Nature group to become and remain compliant with the GDPR in a scalable and efficient manner
- We've created a new Data Protection Office
- We conducted an initial gap analysis which helped us to identify our priority areas of focus
- We've introduced a new global data protection framework including a new Data Protection and IT Security Policy, data protection guidelines, the Springer Nature privacy compliance portal and templates to help us comply with the GDPR, which will be implemented as a global standard and which will all be available to all staff via internal intranet

# Overview of Springer Nature's approach (cont'd)

In order for new processes and systems to be set up in a compliant way, we
will provide training on the new framework on to all staff, with more tailored
training via our online learning and development platform to follow for those
teams that handle personal data

### 1. > The GDPR: Introduction

#### What is "Personal data"?

- Any information relating to a living individual who can be identified from that data or from that data in addition with other information in your possession.
  - Examples: a person's name, address, e-mail address, phone number, employee number (direct identifiers) or any information linked with such identifiers (e.g. age, salary).

### What is "Processing"?

- The term is interpreted very broadly and encompasses any use of personal data.
- Processing begins when the data is first obtained and only ends after its deletion or destruction.

### 1. > The GDPR: Introduction

#### General rules for data processing

When using personal data you have to:

- Only collect data for the purposes specified (in order to process personal data for another purpose than the initial one, numerous requirements have to be fulfilled),
- Minimize the amount of data to what is necessary in order to achieve the desired purpose,
- Keep data accurate and up to date,
- Do not store data longer than necessary to achieve the purpose for which the data was collected,
   and
- Ensure the data's integrity and confidentiality.

### 2.1.1 > Introduction

#### The GDPR imposes various requirements for processing of personal data

- Organizational requirements, e.g.
- Documentation requirements
- Maintaining a Record of Processing Activities
- Conducting Data Protection Impact Assessments ("DPIA")
- Maintaining a system for Data Breach Notifications
- Implementing technical and organizational security measures for processing of data
- Material Requirements
- Data processing is forbidden unless specifically permitted by consent/law
- Special legal requirements exist for outsourcing data processing and transferring data to countries outside the

# 2.1.2 > Material Requirements

- Under the GDPR, personal data only can be processed lawfully if there is either
  - valid consent of the person concerned, or
  - some other form of legal justification;
     otherwise, any use of personal data is forbidden.

### 2.1.2.1 > Consent

#### Requirements for data subject consent are very high

- Consent must be
  - Freely given: The individual must have a real choice whether he declares consent
  - Specific and informed: Consent must be clear and concise, covering the details of the data use (e.g. what data is used, for how long, who has access, how can the consent be revoked...)
  - Unambiguous: Consent must generally be "opt-in", not be implicit

# 2.1.2.3 > Processing Activities Involving Third Parties

#### Transferring data from one Springer Nature entity to another

- No privileges or exemptions apply to the transfer of personal data within the Springer Nature Group.
- ■Every data transfer to another Springer Nature entity or a third company is <u>unlawful</u> unless covered by consent or another legal justification.

# 2.1.2.3 > Processing Activities Involving Third Parties

#### Involvement of Data Processors

- In case a Springer Nature entity acts as a processor, it has to fulfil additional requirements under the GDPR.
- Springer Nature has created a guideline "Springer Nature as a Data Processor" accessible to all staff

### 2.1.3 > Organizational Requirements

#### Technical and Organizational Security Measures

- ■The GDPR requires companies to implement technical and organizational measures to ensure the data processing is secure
- Examples: Encryption, Pseudonymization, Access Limitation, Back-up Systems,
   Password protection
- Data protection starts at your desk. Please
  - Activate screen locks whenever you leave the office,
  - Use passwords that have at least 12 characters,
  - Do not store passwords in public spaces, e.g. on your desk, and
  - Do not leave documents lying around where they might be seen by unauthorized personnel.

# 2.2 > Data Subject Rights

- Under the GDPR, data subjects have multiple rights to ensure transparent and fair processing. (1)
  - Those rights include:
    - The right to be informed about the data processing: Data subjects must be informed in detail, pro-actively and in a transparent manner about the intended data processing, including the purposes of the intended processing, any envisaged (cross border) data transfer and the respective retention periods.
    - The right of access: Data subjects can request access to their personal data held by the respective Springer Nature entity.
    - The right to rectification: Data subjects have the right to have incomplete or incorrect personal data rectified.

# 2.2 > Data Subject Rights

- Under the GDPR, data subjects have multiple rights to ensure transparent and fair processing. (2)
  - Those rights include:
    - The right to erasure: Data subjects can, under certain circumstances, require the respective Springer Nature entity to delete their personal data.
    - The right to restriction of processing
    - The right to data portability
    - The right to object to processing

### 3 > Take Home Essentials

- Data protection starts with data collection but does not end there
- No processing of personal data is permissible without justification
- Always secure and minimize the processing of data
- Acknowledge the rights of data subjects
- Document all data protection efforts

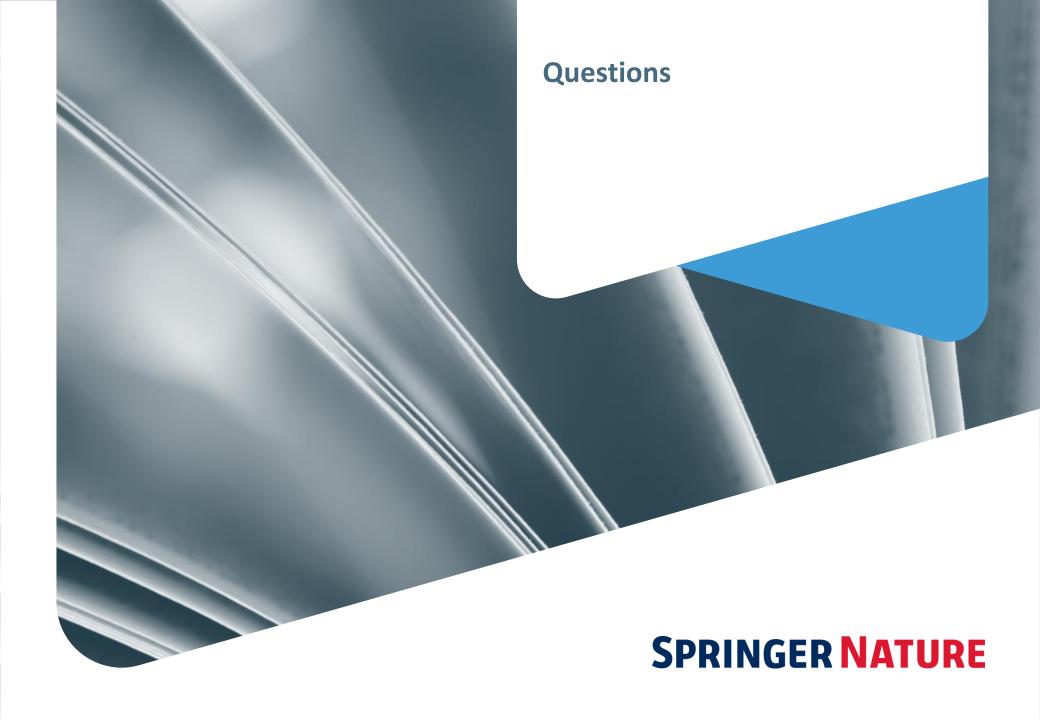